# **Student guide on taking Offline(Choice) Modeled courses (Fall 2021)**

#### **What is Offline(Choice) Modeled course?**

- Professors give lectures in the assigned classroom, while online classes are provided (simultaneous live streaming of the on-site lectures or post-class upload of recorded video/audio file, etc.).
- Students choose their choice of class model either to attend (and participate) online or offline. Please refer to the following page for further details.
- Your choice of either taking the class online or offline will not affect your attendance or grade.

# **Is my class a " Offline(Choice)?" How can I tell?**

Go to "Course Schedule/Syllabus" menu to find out whether your course is a Offline(Choice) model or not. Please refer to the following example:

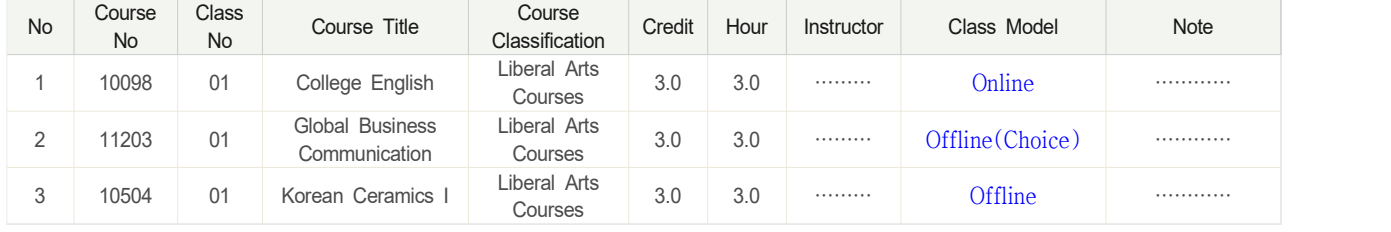

How to access "Course Schedule/Syllabus" (two options)

1: [Ewha Website](http://ewha.ac.kr/ewha/index.do) > Academics > Course

2: [Eureka Portal\(](http://eportal.ewha.ac.kr/ep/page/index.do?pageId=N201104261501344241246)MyEureka) > Academic Affairs > Course/Chapel [Graduate: Course] – Course Schedule/Syllabus

# **Schedule**

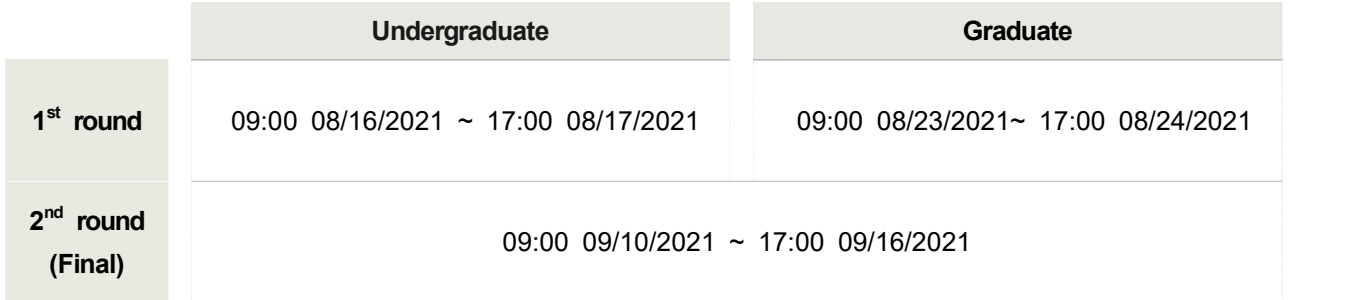

 $\mathbb X$  No changes allowed after  $2^{\text{nd}}$  round(Final).

#### **Menu**

- Ÿ **Undergraduate:** Eureka Portal(MyEureka) > Academic Affairs > Course/Chapel Offline(choice) Model Class Participation (COVID19)
- Ÿ **Graduate:** Eureka Portal((MyEureka) > Academic Affairs > Course Offline(choice) Model Class Participation (COVID19)

## **Interface & User guide**

- Notification of apply offline for Offline(Choice) class
	- PLEASE READ: Guideline on taking Offline(Choice) Modeled courses Link
	- You can choose how you wish to participate in Offline(Choice) courses(offline or online).

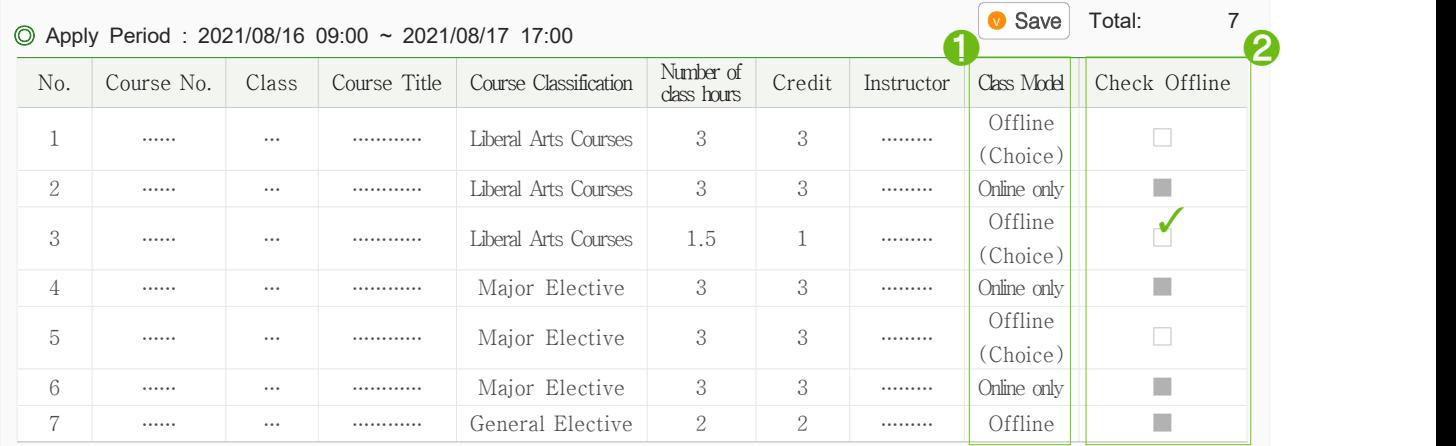

➊ Each course has its own Class Model – Online only, Offline or Offline(Choice).

➋ For Offline(Choice) courses, check(**✓**) offline if your preferred method is on-site lecture. Do not check when you want the online version of the lecture. Please make sure to click  $\bullet$  Save before leaving this page.

## **Keep in Mind:**

- Be sure to **save your data before each deadline**. You can make changes during the  $2^{nd}$  round on the data you created in the  $1^{st}$  round. No changes are allowed after the  $2^{nd}$  $^{\rm st}$  round. No changes are allowed after the  $2^{\rm nd}$ (Final) round.
- The number of students who can choose to participate in on-site lecture is limited on a first come first served basis. It is due to the limited number of classroom capacities as well as to maintain everyone's safety and disinfection.
- In case no one chooses to participate in on-site lecture, your Offline(Choice) modeled course will automatically be changed to an Online Only modeled course.